# Building a Custom Solver with the COIN-OR Branch, Cut, and Price Frameworks

Ted Ralphs and Menal Guzelsoy Lehigh University

László Ladányi IBM T. J. Watson Research Center

> Matthew Saltzman Clemson University

CORS/INFORMS Joint Int'l Meeting, Banff, Alberta, Canada, Sunday, May 16, 2004

# Agenda

- Introduction to BCP Frameworks
- Introduction to SYMPHONY
	- Callable library API
	- OSI interface
	- User callbacks
- Introduction to COIN/BCP
	- Basic concepts
	- Design of COIN/BCP
	- User API
	- Example

## **Concept**

- Concept: Provide a *framework* in which the user has only to define the core relaxation, along with classes of dynamically generated variables and constraints.
- SYMPHONY and COIN/BCP are two frameworks that can be used to implement solvers for mixed-integer programs.
- They have similar design concepts and state-of-the-art implementations of branch, cut and price.
- SYMPHONY
	- is a callable library with C and OSI interfaces,
	- works out of the box as a generic MIP solver,
	- employs callbacks for customization,
	- is a bit easier for the novice.

## • COIN/BCP

- has more power for implementing column generation and integrating cut and column generation,
- employs  $C++$  inheritance for customization,
- is a bit more difficult to learn.

## SYMPHONY Overview

#### • Description

- A callable library for solving mixed-integer linear programs with a wide variety of customization options.
- Fully integrated with the Computational Infrastructure for Operations Research (COIN-OR) libraries (soon to be in the repository).
- Outfitted as a generic MILP solver, with cut generation from the CGL.
- Extensive documentation available.
- Source can be downloaded from www.branchandcut.org
- SYMPHONY Solvers
	- Generic MILP
	- Traveling Salesman Problem
	- Vehicle Routing Problem
	- Mixed Postman Problem
- Set Partitioning Problem
- Matching Problem
- Network Routing

## Supported Formats and Architectures

- Input formats
	- MPS (COIN-OR parser)
	- GMPL/AMPL (GLPK parser)
	- User defined
- Output/Display formats
	- Text
	- IGD
	- VbcTool
- Supported architectures
	- Single-processor Linux, Unix, or Windows
	- Distributed memory parallel (message-passing)
	- Shared memory parallel (OpenMP)

## C Callable Library

- Primary subroutines
	- sym\_open\_environment()
	- sym\_parse\_command\_line()
	- sym load problem()
	- sym find initial bounds()
	- sym\_solve()
	- sym\_mc\_solve()
	- sym\_resolve()
	- sym\_close\_environment()
- Auxiliary subroutines
	- Accessing and modifying problem data
	- Accessing and modifying parameters
	- User callbacks

## Implementing a MILP Solver with SYMPHONY

- Using the callable library, we only need a few lines to implement a solver.
- The file name and other parameters are specified on the command line.
- The code is exactly the same for all architectures, even parallel.
- Command line would be

symphony -F model.mps

```
int main(int argc, char **argv)
{
   sym_environment *p = sym_open_environment();
   sym_parse_command_line(p, argc, argv);
   sym_load_problem(p);
   sym_solve(p);
   sym_close_environment(p);
}
```
## OSI interface

- For each method in OSI, SYMPHONY has a corresponding method.
- The OSI interface is implemented as wrapped C calls.
- The constructor calls sym\_open\_environment () and the destructor calls sym\_close\_environment().
- The OSI initialSolve() method calls sym\_solve().
- $\bullet$  The OSI resolve() method calls  $sym\_resolve()$ .
- There is also a multicriteria solve method.

```
int main(int argc, char **argv)
{
   OsiSymSolverInterface si;
   si.parseCommandLine(argc, argv);
   si.loadProblem();
   si.branchAndBound();
}
```
# **Customizing**

- The main avenues for advanced customization are the parameters and the user callback subroutines.
- There are more than 50 callbacks and over 100 parameters.
- The user can override SYMPHONY's default behavior in a variety of ways.
	- Custom input
	- Custom displays
	- Branching
	- Cut/column generation
	- Cut pool management
	- Search and diving strategies
	- LP management

#### **Resources**

• SYMPHONY 5.0 will be released soon and can be downloaded from

http://www.branchandcut.org/SYMPHONY

- SYMPHONY is well-documented, and includes sample codes and tutorials.
- There is a mailing list, but it is better to just send me e-mail directly to me.
- SYMPHONY will be added to the COIN-OR repository once it moves to INFORMS.

## COIN/BCP Overview

- COIN/BCP is focused on the implementation of full-blown branch, cut, and price algorithms.
- The framework centers around the management of classes of dynamically generated cut and variables, generically called *objects*.
- Subproblems are composed of dynamic lists of these objects.
- The goal is to keep the lists as small as possible, while not sacrificing bound quality.
- Defining a class of objects consists of defining methods for
	- generating new objects, given the primal/dual solution to the current LP relaxation,
	- $-$  representing the object (for storage and/or sharing), and
	- adding objects to a given LP relaxation.

## Getting Started

- The source can be obtained from www.coin-or.org as "tarball" or using CVS.
- Platforms/Requirements
	- $-$  Linux, gcc 2.95.3/2.96RH/3.2/3.3
	- Windows, Visual C++, CygWin make (untested)
	- Sun Solaris, gcc 2.95.3/3.2 or SunWorkshop  $C++$
	- $-$  AIX gcc 2.95.3/3.3
	- Mac OS X
- Editing the Makefiles
	- Makefile.location
	- $-$  Makefile.  $<$ operating system $>$
- Make the necessary libraries. They'll be installed in \${CoinDir}/lib.
	- Change to appropriate directory and type make.

## COIN/BCP Modules

- The COIN/BCP library is divided into three basic modules:
	- Tree Manager Controls overall execution by maintaining the search tree and dispatching subproblems to the node processors.
	- Node Processor Perform processing and branching operations.
	- Object Generation Generate objects (cuts and/or variables).
- The division into separate modules is what allows the code to be parallelizable.

## The User API

- The user API is implemented via a  $C++$  class hierarchy.
- To develop an application, the user must derive the appropriate classes and override the appropriate methods.
- Classes for customizing the behavior of the modules
	- BCP tm user
	- BCP\_lp\_user
	- BCP<sub>-cg-user</sub>
	- BCP\_vg\_user
- Classes for defining user objects
	- BCP cut
	- BCP var
	- BCP solution
- Allowing COIN/BCP to create instances of the user classes.
	- The user must derive the class USER initialize.
	- $-$  The function BCP user init() returns an instance of the derived initializer class.

## Objects in COIN/BCP

- Most application-specific methods are related to handling of objects.
- Since representation is independent of the current LP, the user must define methods to add objects to a given subproblem.
- For parallel execution, the objects need to be packed into (and unpacked from) a buffer.
- Object Types
	- Core objects are objects that are active in every subproblem (BCP\_xxx\_core).
	- Indexed objects are extra objects that can be uniquely identified by an index (such as the edges of a graph)  $(BCP_xxxx_indexed)$ .
	- Algorithmic objects are extra objects that have an abstract representation (BCP\_xxx\_algo).

## Forming the LP Relaxations in COIN/BCP

The current LP relaxation looks like this:

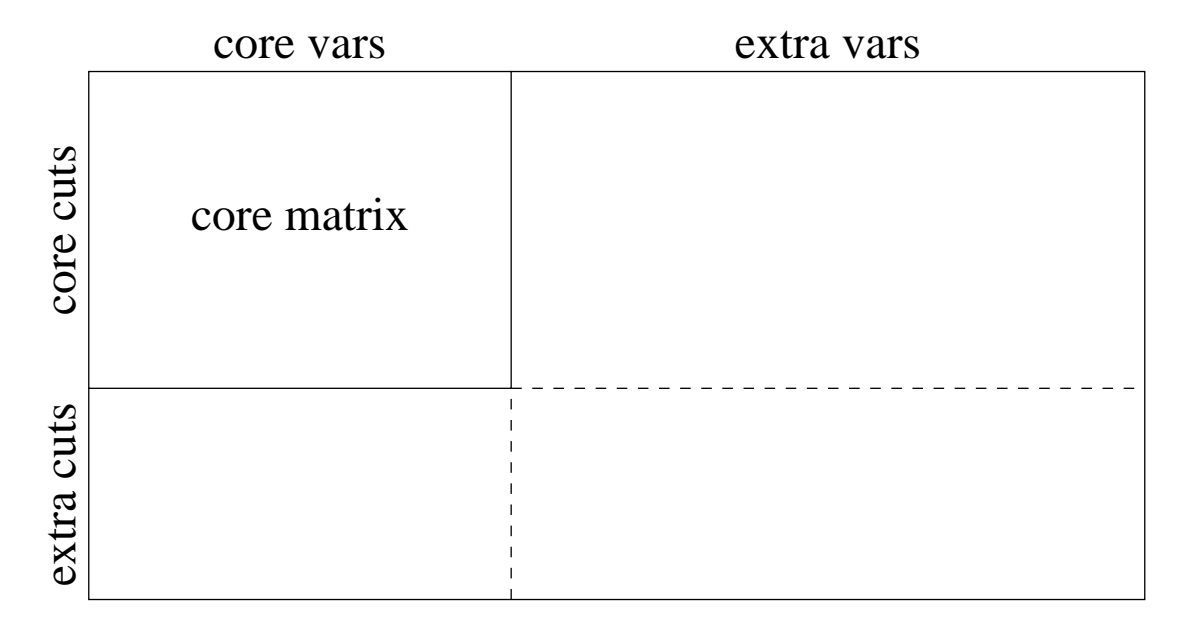

Reason for this split: efficiency.

## COIN/BCP Methods: Initialization

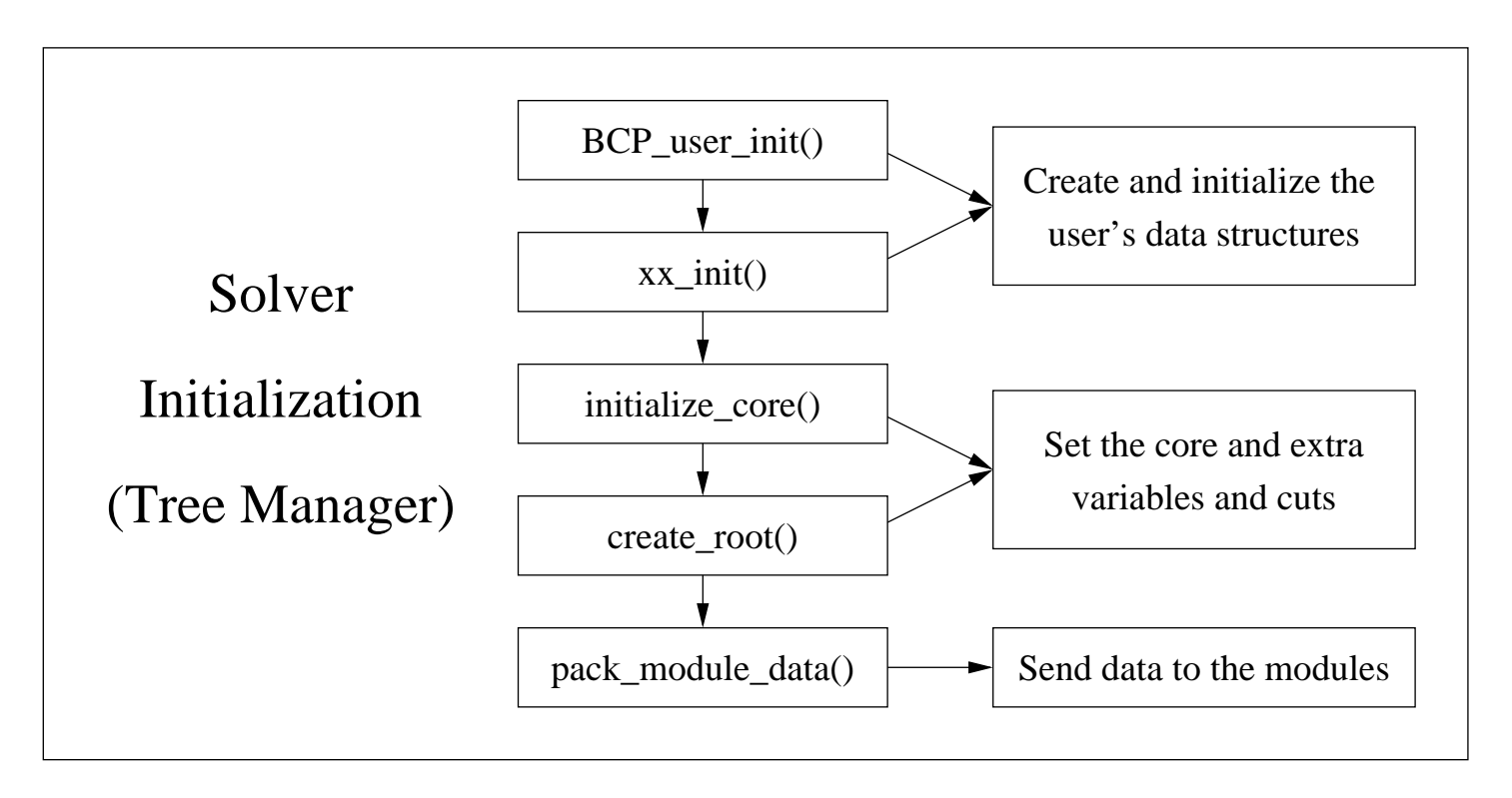

## COIN/BCP Methods: Steady State

display\_feasible\_solution() | | generate\_cuts()

compare\_tree\_nodes()

Tree Manager  $\vert$  Cut Generator

unpack\_module\_data()

initialize\_search\_tree\_node()

See the solver loop figure

(un)pack\_xxx\_algo() unpack\_module\_data()

pack\_cut\_algo()

unpack\_module\_data()

generate\_vars()

pack\_var\_algo()

LP Solver  $\vert$  Variable Generator

# COIN/BCP Methods: Node Processing Loop

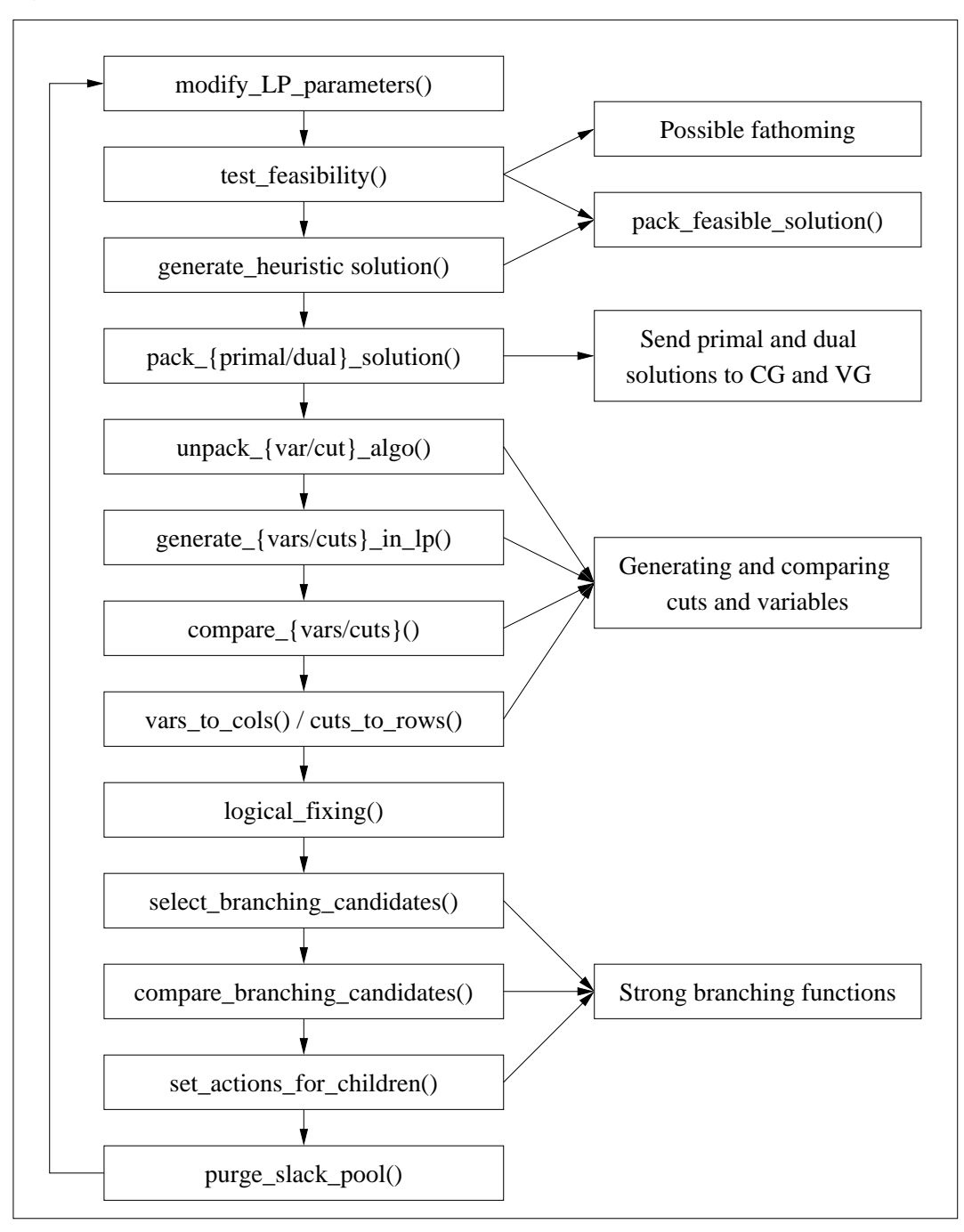

#### Parameters and using the finished code

- Create a parameter file
- Run your code with the parameter file name as an argument (command line switches will be added).
- BCP<sub>-</sub> for COIN/BCP's parameters
- Defined and documented in BCP\_tm\_par, BCP\_lp\_par, etc.
- Helper class for creating your parameters.
- Output controlled by verbosity parameters.

## Example: Uncapacitated Facility Location

#### • Data

- a set N of facilities and a set M of clients,
- transportation cost  $c_{ij}$  to service client i from depot j,
- fixed cost  $f_i$  for using depot j, and
- the demand of  $d_i$  of client i.

### • Variables

 $- x_{ij}$  is the amount of the demand for client i satisfied from depot j –  $y_j$  is 1 if the depot is used, 0 otherwise

$$
\min \sum_{i \in M} \sum_{j \in N} \frac{c_{ij}}{d_i} x_{ij} + \sum_{j \in N} f_j y_j
$$
\n
$$
s.t. \qquad \sum_{j \in N} x_{ij} = d_i \qquad \forall i \in M,
$$
\n
$$
\sum_{i \in M} x_{ij} \leq (\sum_{i \in M} d_i) y_j \forall j \in N,
$$
\n
$$
y_j \in \{0, 1\} \qquad \forall j \in N
$$
\n
$$
0 \leq x_{ij} \leq d_i \quad \forall i \in M, j \in N
$$

## UFL: Solution Approach

• The code for this example is available at

http://sagan.ie.lehigh.edu/coin/uflBCP.tar.gz

- We use a simple branch and cut scheme.
- We dynamically generate the following class disaggregated logical cuts

$$
x_{ij} \le d_j y_j, \ \forall i \in M, j \in N \tag{1}
$$

- These can be generated by complete enumeration.
- The indices i and j uniquely identify the cut., so we will use this to create the packed form.
- The core relaxation will consist of the LP relaxation.

## UFL: User classes

User classes and methods

- UFL init
	- $-$  tm\_init()
	- $-$  lp\_init()
- UFL lp
	- unpack module data()
	- pack cut algo()
	- $-$  unpack\_cut\_algo()
	- $-$  generate\_cuts\_in\_lp()
	- $-$  cuts\_to\_rows()
- UFL tm
	- $-$  read\_data()
	- $-$  initialize\_core()
	- pack module data()
- UFL\_cut

## UFL: Initialization Methods

```
USER_initialize * BCP_user_init()
\{return new UFL_init;
}
BCP_lp_user *
UFL_init::lp_init(BCP_lp_prob& p)
\{return new UFL_lp;
}
BCP_tm_user * UFL_init::tm_init(BCP_tm_prob& p, const int argnum,
                                  const char * const * arglist)
\left\{ \right.UFL_tm* tm = new UFL_tm;tm->tm_par.read_from_file(arglist[1]);
   tm->lp_par.read_from_file(arglist[1]);
   return tm;
}
```
## COIN/BCP Buffers

- One construct that is pervasive in  $COM/BCP$  is the  $BCP\_buffer$ .
- A BCP\_buffer consists of a character string into which data can be packed for storage or communication (parallel code).
- The usual way of adding data to a buffer is to use the pack() method.
- The pack method returns a reference to the buffer, so that multiple calls to pack() can be strung together.
- To pack integers i and j into a buffer and then unpack from the same buffer again, the call would be:

```
int i = 0, j = 0;
BCP_buffer buf;
```

```
buf.pack(i).pack(j);
buf.unpack(i).unpack(j);
```
## UFL: Module Data

- Because COIN/BCP is a parallel code, there is no shared memory between modules.
- The pack\_module\_data() and unpack\_module\_data() methods allow instance data to be broadcast to other modules.
- In the UFL, the data to be broadcast consists of the number of facilities  $(N)$ , the number of clients  $(N)$ , and the demands.
- Here is what the pack and unpack methods look like.

```
void UFL_tm::pack_module_data(BCP_buffer& buf, BCP_process_t pty
{
  lp_par.pack(buf);
  buf.pack(M).pack(N).pack(demand,M);
}
void UFL_lp::unpack_module_data(BCP_buffer& buf) {
  lp_par.unpack(buf);
  buf.unpack(M).unpack(N).unpack(demand,M).unpack(capacity,N);
}
```
## UFL: Initializing the Core

- The core is specified as an instance of the BCP<sub>-lp-relax</sub> class, which can be constructed from
	- either a vector of BCP\_rows or BCP\_cols, and
	- a set of rim vectors.
- In the initialize\_core() method, the user must also construct a vector of BCP\_cut\_core and BCP\_var\_core objects.

## UFL: Initializing the Solver Interface

- In the BCP\_Ip\_user class, we must initialize the solver interface to let COIN/BCP know what solver we want to use.
- Here is what that looks like:

```
OsiSolverInterface* UFL_lp::initialize_solver_interface(){
#if COIN_USE_OSL
  OsiOslSolverInterface* si = new OsiOslSolverInterface();
#endif
#if COIN_USE_CPX
  OsiCpxSolverInterface* si = new OsiCpxSolverInterface();
#endif
#if COIN_USE_CLP
  OsiClpSolverInterface* si = new OsiClpSolverInterface();
#endif
  return si;
}
```
### UFL: Cut Class

```
class UFL_cut : public BCP_cut_algo{
public:
  int i,j;
public:
  UFL_cut(int ii, int jj):
    BCP_cut_algo(-1 * INF, 0.0), i(ii), j(jj) {
  }
  UFL_cut(BCP_buffer& buf):
    BCP_cut_algo(-1 * INF, 0.0), i(0), j(0) {
    buf.unpack(i).unpack(j);
  \mathcal{F}void pack(BCP_buffer& buf) const;
};
```

```
inline void UFL_cut::pack(BCP_buffer& buf) const{
 buf.pack(i).pack(j);
}
```
#### UFL: Generating Cuts

• To find violated cuts, we simply enumerate, as in this code snippet.

```
double violation;
vector< pair<int, int> > cut_v;
map<double,int> cut_violation; //map keeps violations sorted
map<double,int>::reverse_iterator it;
for (i = 0; i < M; i++)for (j = 0; j < N; j++)xind = xindex(i,j);yind = yindex(j);violation = lpres.x() [xind] - (demand[i]*lpres.x() [yind]);if (violation > tolerance){
         cut_v.push_back(make_pair(i,j));
         cut_violation.insert(make_pair(violation,cutindex++));
      }
   }
}
```
## UFL: Constructing Cuts

• Next, we pass the most violated cuts back to COIN/BCP.

```
//Add the xxx most violated ones.
maxcuts = min((int)cut_v.size(),lp_par.entry(UFL_lp_par::UFL_maxcuts_iteration));
it = cut_violation.rbegin();
while(newcuts<maxcuts){
   cutindex = it->second;
   violation = it->first;
   new_cuts.push_back(new UFL_cut(cut_v[cutindex].first,
                      cut_v[cutindex].second));
   newcuts++;
   it++;
}
```
}

## UFL: Adding Cuts to the LP

• Here is the cuts\_to\_rows function that actually generates the rows to be added to the LP relaxation.

```
void UFL_lp::cuts_to_rows(const BCP_vec<BCP_var*>& vars,
 BCP_vec<BCP_cut*>& cuts,
  BCP_vec<BCP_row*>& rows,
  const BCP_lp_result& lpres,
  BCP_object_origin origin, bool allow_multiple){
   const int cutnum = cuts.size();
   rows.reserve(cutnum);
   for (int c = 0; c < cutnum; ++c) {
      UFL_cut* mcut = dynamic_cast<const UFL_cut*>(cuts[c]);
      if (mcut != 0)CoinPackedVector cut;
         cut.insert(xindex(mcut->i,mcut->j), 1.0);
         cut.insert(yindex(mcut->j), -1.0 * demand[mcut->i]);
         rows.push_back(new BCP_row(cut,-1.0 * INF, 0.0));
      }
   }
```
#### **Resources**

- Documentation
	- There is a user's manual for COIN/BCP, but it is out of date.
	- The most current documentation is in the source code—don't be afraid to use it.
- Other resources
	- There are several mailing lists on which to post questions and we make an effort to answer quickly.
	- Also, there is a lot of good info at www.coin-or.org.
	- There are some basic tutorials and other information, including the example you saw today at sagan.ie.lehigh.edu/coin/.
- There is a user's meeting today at 1:00.
- There are also two other sessions revolving around COIN software.

#### Final advice

# Use the source, Luke...

...and feel free to ask questions either by email or on the discussion list.